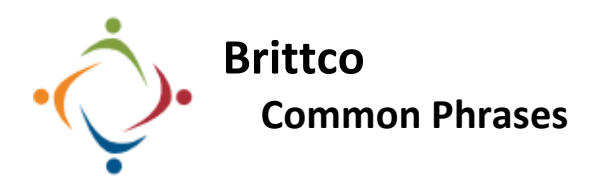

Add phrases to reuse when doing case notes.

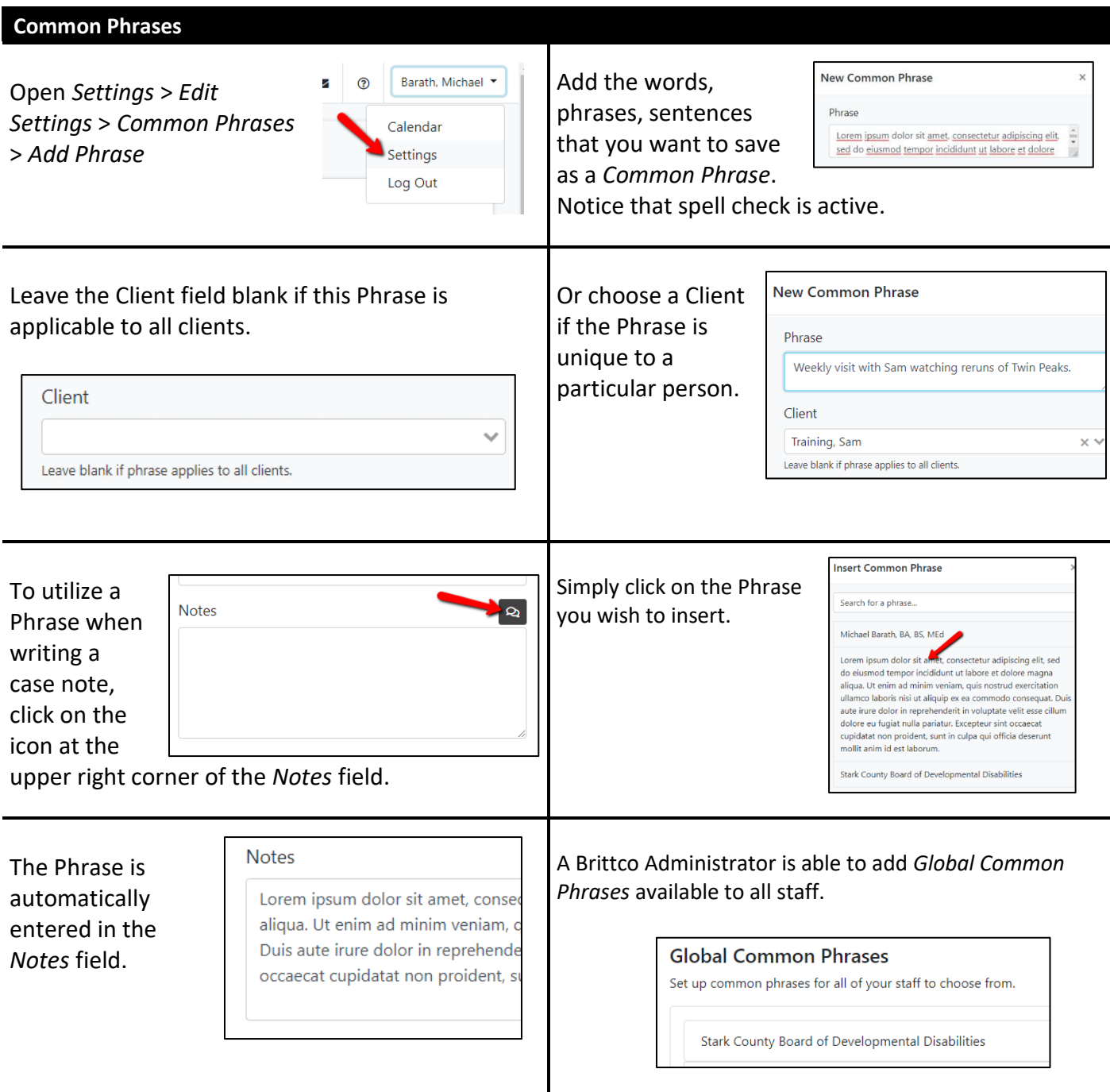

Please call the IT Department if you have any questions regarding the information presented here. The extension for the IT Help Desk is 7878.